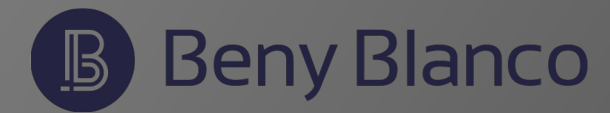

# Opciones y comandos VI

#### **CAMBIAR**

cw palabra cc línea C resto de la línea s Dejado del cursor S igual a cc r reemplazar

## **COMANDOS ex**

:set num colocar números :se nonu sin números :r file leer dentro el archivo :!cmd ejecutar comando :se wm=10 seleccionar palabras

# GUARDAR Y SALIR

:w guardar en buffer :q salir :wq! guardar y salir Z suspender vi

#### **INSERTAR**

a depues del cursor A al final de la línea i antes del cursor I al principio de la linea o abrir la linea abajo O abrir la línea anterior yy copiar línea p pegar

# **BORRAR**

dw palabra dd línea D resto de la línea x bajo el cursor X despues del cursor xp traspasar

#### **MOVER**

0 empezando la línea \$ fin de la línea 1 espacio derecho h espacio izquierdo j línea de abajo k línea arriba D scroll abajo w palabra siguiente b palabra anterior e fin de la palabra G final del archivo nG ir a linea n

### **Otros**

u deshacer / buscar en el archivo ? encontrar arriba . repetir n siguiente (next)

# **Comandos**

Inicializar, cancelación parcial y otros es con Esc insert enter con aiocs AIOCS finaliza con Esc última línea enter con /? fin con RET